## **Infrastructure - Task #2717**

Story # 1791 (Closed): Create secure configuration for LDAP replication across various deployment Environments

## **Generate dev-testing.dataone.org certificate using DataONETestCA**

2012-05-08 18:53 - Ben Leinfelder

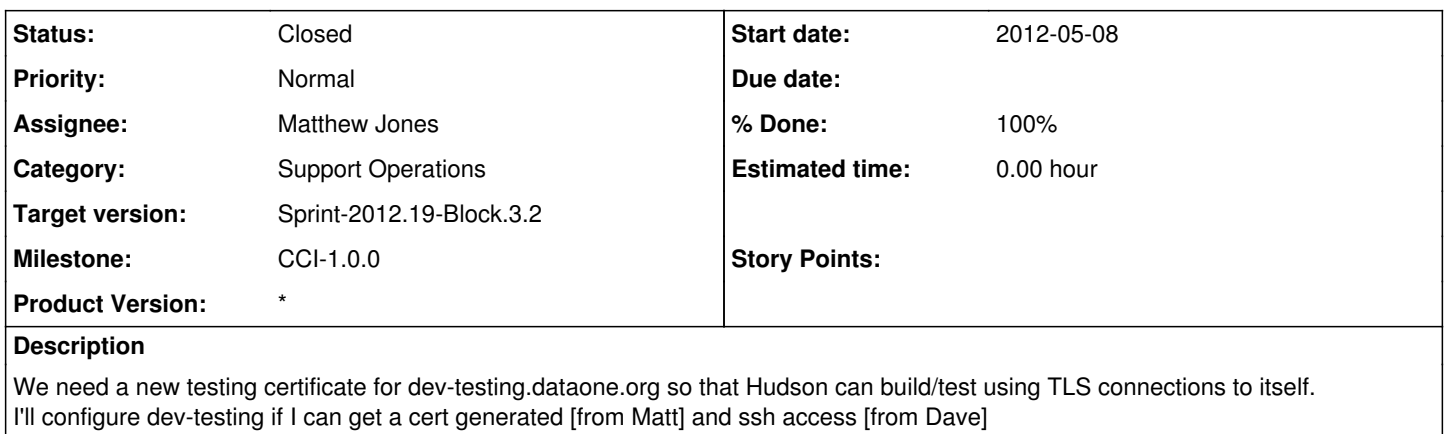

## **History**

## **#1 - 2012-05-08 19:46 - Matthew Jones**

*- Category set to Support Operations*

*- Status changed from New to Closed*

Created key and cert, transferred to Ben for installation.